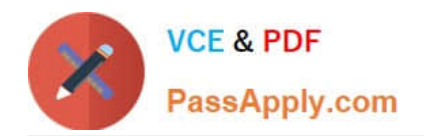

# **PAS-C01Q&As**

### AWS Certified: SAP on AWS - Specialty exam

## **Pass Amazon PAS-C01 Exam with 100% Guarantee**

Free Download Real Questions & Answers **PDF** and **VCE** file from:

**https://www.passapply.com/pas-c01.html**

100% Passing Guarantee 100% Money Back Assurance

Following Questions and Answers are all new published by Amazon Official Exam Center

**C** Instant Download After Purchase

- **83 100% Money Back Guarantee**
- 365 Days Free Update
- 800,000+ Satisfied Customers

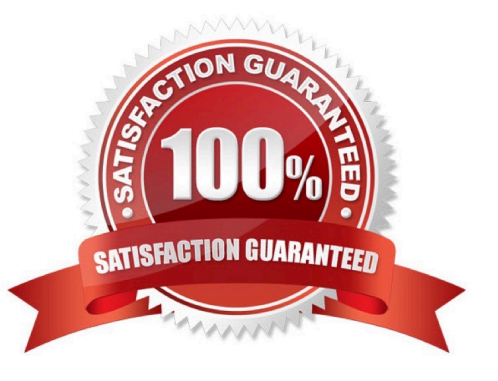

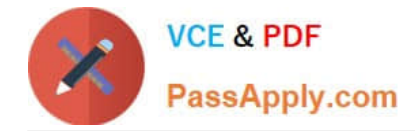

#### **QUESTION 1**

A company needs to migrate its critical SAP workloads from an on-premises data center to AWS The company has a few source production databases that are 10 TB or more in size The company wants to minimize the downtime for this migration

As part of the proof of concept the company used a low-speed high-latency connection between its data center and AWS During the actual migration the company wants to maintain a consistent connection that delivers high bandwidth and low latency. The company also wants to add a layer of connectivity resiliency. The backup connectivity does not need to be as fast as the primary connectivity An SAP solutions architect needs to determine the optimal network configuration for data transfer. The solution must transfer the data with minimum latency

Which configuration will meet these requirements?

A. Set up one AWS Direct Connect connection for connectivity between the on-premises data center and AWS Add an AWS Site-to-Site VPN connection as a backup to the Direct Connect connection

B. Set up an AWS Direct Connect gateway with multiple Direct Connect connections that use a link aggregation group (LAG) between the on-premises data center and AWS

C. Set up Amazon Elastic fie System (Amazon EPS) file system storage between the on- premises data center and AWS Configure a cron job to copy the data into this EFS mount Access the data in the EFS file system from the target environment

D. Set up two redundant AWS Site-to-Site VPN connections for connectivity between the on-premises data center and AWS

Correct Answer: A

#### **QUESTION 2**

A company is hosting an SAP HANA database on AWS. The company is automating operational tasks including backup and system refreshes. The company wants to use SAP HANA Studio to perform data backup of an SAP HANA tenant database to a backint interface. The SAP HANA database is running in multi-tenant database container (MDO mode. The company receives the following error message during an attempt to perform the backup.

```
Could not start backup for system <SID> DBC: [447]: backup could not be completed: [110091] Invalid path selection for data backup
using backint: /usr/sap/<SID>/SYS/global/hdb/backint/COMPLETE_DATA_BACKUP must start with
/usr/sap/<SID>/SYS/global/hdb/backint/DB <TENANT>.
```
What should an SAP solutions architect do to resolve this issue?

A. Set the execute permission for AWS Backint agent binary aws-backint-agent and for the launcher script aws-backintagent-launcher sh in the installation directory

B. Verify the installation steps Create symbolic links (symlinks)

C. Ensure that the cataiog backup using backint SAP HANA parameter is set to true Ensure that the data\_backup\_parameter\_file and log\_backup\_parameter\_file parameters have the correct path location in the global ini file

D. Add the SAP HANA system to SAP HANA Studio Select multiple container mode and then try to initiate the backup again

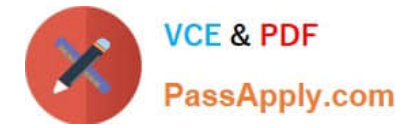

Correct Answer: A

#### **QUESTION 3**

A company has deployed SAP workloads on AWS The AWS Data Provider for SAP is installed on the Amazon EC2 instance where the SAP application is running An SAP solutions architect has attached an IAM role to the EC2 instance with the following policy.

```
\overline{t}"Version": "2012-10-17",
    "Statement": [
         \ell"sid": "AWSDataProvider1",
              "Effect": "Allow",
              "Action": [
                  "EC2: DescribeInstances",
                  "EC2:DescribeVolumes"
              1.
              "Resource": "*"
         \frac{1}{2}\epsilon"Sid": "AWSDataProvider2",
              "Effect": "Allow",
              "Action": "s3:GetObject",
              "Resource": [
                  "arn:aws:s3:::aws-sap-data-provider/config.properties"
              1
         3
    1
ĵ
```
The AWS Data Provider for SAP is not returning any metrics to the SAP application. Which change should the SAP solutions architect make to the 1AM permissions to resolve this issued.

A. Add the cloudwatch ListMetrics action to the policy statement with Sid AWSDataProvider1.

B. Add the cloudwatch GetMetricStatrstics action to the policy statement with Sid AWSDataProvider1

C. Add the cloudwatch GetMetricStream action (o the policy statement with Sid AWSDataProvider

D. Add the cloudwatch DescribeAlarmsForMetric action to the policy statement with Sid AWSDataProvider

Correct Answer: A

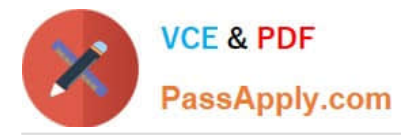

A company uses an SAP application that runs batch jobs that ate performance sensitive. The batch jobs can be restarted safely The SAP application has sot application servers. The SAP application functions reliability as long as the SAP application availability remains greater than 60%. The company wants to migrate the SAP application to AWS. The company is using a duster with two Availability Zones

How should the company distribute the SAP application servers to maintain system reliability?

- A. Distribute the SAP application servers equally across three partition placement groups
- B. Distribute the SAP application servers equally across three Availability Zones
- C. Distribute the SAP application servers equally across two Availability Zones
- D. Create an Amazon EC2 Auto Scaling group across two Availability Zones Set a minimum capacity value of 4.

Correct Answer: B

#### **QUESTION 5**

A company wants to improve the RPO and RTO for its SAP disaster recovery (DR) solution by running the DR solution on AWS The company is running SAP ERP Central Component (SAP ECO on SAP HANA The company has set an RPO of 15 minutes and an RTO of 4 hours.

The production SAP HANA database is running on a physical appliance that has x86 architecture. The appliance has 1 TB of memory and the SAP HANA global allocation limit is set to 768 GB. The SAP application servers are running as VMs on VMware and they store data on an NFS file system The company does not want to change any existing SAP HANA parameters that are related to data and log backup for its on-premises systems.

What should an SAP solutions architect do to meet the DR objectives MOST cost- effectively?

A. For the SAP HANA database change the log backup frequency to 5 minutes Move the data and log backups to Amazon S3 by using the AWS CLI or AWS DataSync Launch the SAP HANA database For the SAP application servers, export the VMs as AMis by using the VM import/Export feature from AWS For NFS file shares/sapmnt and usrsap/trans/ establish real-time synchronization from DataSync to Amazon Elastic File System (Amazon EFS)

B. For the SAP HANA database change the log backup frequency to 5 minutes Move the data and log backups to Amazon S3 by using AWS Storage Gateway File Gateway For the SAP application servers export the VMs as AMIs by using the VM Import\\'Export feature from AWS For NFS file shares /sapmnt and \\'usr saplrans establish realtime synchronization from AWS DataSync to Amazon Elastic Foe System (Amazon EFS)

C. For the SAP HANA database SAP application servers and NFS Me shares use CloudEndure Disaster Recovery to replicate the data continuously from on premises to AWS Use CloudEndure Disaster Recovery to launch target instances in the event of a disaster

D. For the SAP HANA database use a smaller SAP certified Amazon EC2 instance Use SAP HANA system replication with ASYNC replication mode to replicate the data continuously from on premises to AWS For the SAP application servers use CloudEndure Disaster Recovery for continuous data replication For NFS file shares sapmnt and .\\'uvsap\\'trans. establish real-time synchronization from AWS DataSync to Amazon Elastic File System (Amazon EFS)

Correct Answer: B

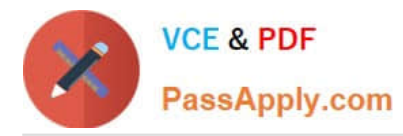

An SAP solutions architect is leading the SAP basis team for a company. The company\\'s SAP landscape includes SAP HANA database instances for the following systems sandbox development quality assurance test {QAT} system performance test (SPT) and production. The sandbox development and OAT systems are running on Amazon EC2 On-Demand Instances. The SPT and production systems are running on EC2 Reserved Instances All the EC2 instances are using Provisioned IOPS SSO (K)2) Amazon Elastic Block Store (Amazon EBS) volumes.

The entire development learn is in the same time zone and works from 8 AM to 6 PM. The sandbox system is for research and testing that are not critical. The SPT and production systems are business critical The company runs loadtesting jobs and stress-testing jobs on the QAT systems overnight to reduce testing duration. The company wants to optimize infrastructure cost for the existing AWS resources.

How can the SAP solutions architect meet these requirements with the LEAST amount of administrative effort?

A. Use a Spot Fleet instead of the Reserved Instances and On-Demand Instances

B. Use Amazon EventBridge (Amazon CloudWatch Events) and Amazon CloudWatch alarms to stop the development and sandbox EC2 instances from 7 PM every night to 7 AM the next day

C. Make the SAP basis team available 24 hours a day 7 days a week to use the AWS CLi to stop and start the development and sandbox EC2 instances manually

D. Change the EBS volume type to Throughput Optimized HDD (sti) for the /hana/data and nana, log file systems for the production and non-production SAP HANA databases

Correct Answer: D

#### **QUESTION 7**

A company runs its SAP ERP 6 0 EHP 8 system on SAP HANAon AWS The system is deployed on an r4 I6xlarge Amazon EC2 instance with default tenancy. The company needs to migrate the SAP HANA database to an x2gd/.6xiarge High Memory instance After an operations engineer changes the instance type and starts the instance the AWS Management Console shows a failed instance status check

What is the cause of this problem?

A. The operations engineer missed the network configuration step during the post- migration activities

B. The operations engineer missed the Amazon CloudWatch configuration step during the post-migration activities.

C. The operations engineer did not install Elastic Network Adapter (ENA) drivers before changing the instance type

D. The operations engineer did not create a new AMI from the original instance and did not launch a new instance with dedicated tenancy from the AMI

Correct Answer: D

#### **QUESTION 8**

A company is running an SAP on Oracle system on IBM Power architecture in an on- premises data center. The company wants to migrate the SAP system to AWS. The Oracle database is 15 TB n size The company has set up a 100 Gbps AWS Direct Connect connection to AWS from the on-premises data center.

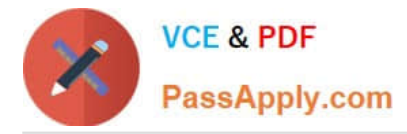

Which solution should the company use to migrate the SAP system MOST quickly?

A. Before the migration window build a new installation of the SAP system on AWS by using SAP Software Provisioning Manager. During the migration window export a copy of the SAP system and database by using the heterogeneous system copy process and R3load Copy the output of the SAP system files to AWS through the Direct Connect connection import the SAP system to the new SAP installation on AWS Switch over to the SAP system on AWS

B. Before the migration window build a new installation of the SAP system on AWS by using SAP Software Provisioning Manager Back up the Oracle database by using native Oracle tools Copy the backup of the Oracle database to AWS through the Direct Connect connection Import the Oracle database to me SAP system on AWS Configure Oracle Data Guard to begin replication on-premises database log changes from the SAP system to the new AWS system During the migration window use Oracle to replicate any remaining changes to the Oracle database hosted on AWS Switch over to the SAP system on AWS

C. Before the migration window build a new installation of the SAP system on AWS by using SAP Software Provisioning Manager Create a staging Oracle database on premises to perform Cross Platform Transportable Tablespace (XTTS) conversion on the Oracle database Take a backup of the convened staging database Copy the converted backup to AWS through the Direct Connect connection import the Oracle database backup to the SAP system on AWS Take regularly scheduled incremental backups and XTTS conversions of the staging database Transfer these backups and conversions to the AWS target database During the migration window, perform a final incremental Oracle backup

Convert the final Oracle backup by using XTTS Replay the logs in the target Oracle database hosted on AWS Switch over to the SAP system on AWS

D. Before the migration window launch an appropriately sized Amazon EC2 instance on AWS to receive the migrated SAP database Create an AWS Server Migration Service (AWS SMS) job to take regular snapshots of the on-premises Oracle hosts Use AWS SMS to copy the snapshot as an AMI to AWS through the Direct Connect connection Create a new SAP on Oracle system by using the migrated AMI During the migration window take a final incremental SMS snapshot and copy the snapshot to AWS Restart the SAP system by using the new up-to-date AMI Switch over to the SAP system on AWS

Correct Answer: D

#### **QUESTION 9**

A company is running its SAP applications on Oracle Database Oracle Database is hosted on physical servers that are running SUSE Linux Enterprise Server Because of compliance requirements the company cannot install any additional software on its on premises database servers. The company needs to migrate the SAP landscape to AWS and must continue to use Oracle Database.

Which migration solution should the company use to meet these requirements?

- A. AWS Server Migration Service (AWS SMS)
- B. AWS Application Migration Service (CloudEndure Migration)
- C. SAP Software Update Manager (SUM) Database Migration Option (DMO) with System Move
- D. Oracle Database replication with Oracle Data Guard
- Correct Answer: A

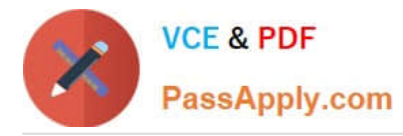

An SAP solutions architect is using AWS Systems Manager Distributor to install the AWS Data Provider for SAP on production SAP application servers and SAP HANA database servers The SAP application servers and the SAP HANA database servers are running on Red Hat Enterprise Linux.

The SAP solutions architect chooses instances manually m Systems Manager Distributor and schedules installation. The installation fails with an access and authorization error related to Amazon CloudWatch and Amazon EC2 instances.

There is no error related to AWS connectivity.

What should the SAP solutions architect do to resolve the error?

A. Install the CloudWatch agent on the servers before installing the AWS Data Provider tor SAP

B. Download the AWS Data Provider for SAP installation package from AWS Marketplace Use an operating system super user to install the agent manually or through a script

C. Create an IAM role Attach the appropriate policy to the role Attach the role to the appropriate EC2 instances

D. Wait until Systems Manager Agent is fully installed and ready to use on the EC2 instances Use Systems Manager Patch Manager to perform the installation

Correct Answer: C

#### **QUESTION 11**

A company has deployed SAP HANA m the AWS Cloud. The company needs its SAP HAN A database to be highly available An SAP solutions architect has deployed the SAP HANA database in separate Availability Zones in a single AWS Region SUSE Linux Enterprise High Availability Extension is configured with an overlay IP address. The overlay IP resource agent has the following IAM policy:

```
\mathcal{L}"Version": "2012-10-17",
    "Statement": [
         €
             "Sid": "oipl",
             "Effect": "Allow",
             "Action": "ec2:AssociateRouteTable",
             "Resource": "arn:aws:ec2:us-east-1:111111111111:route-table/rtb-XYZ"
         Y,
         ŧ
             "Sid": "oip2",
             "Effect": "Allow",
             "Action": "ec2:DescribeRouteTables",
             "Resource": "*"
         y
    1
<sup>}</sup>
```
During a test of failover the SAP solutions architect finds that the overlay IP address does not change to the secondary Availability Zone Which change should the SAP solutions architect make in the policy statement for Sid oip1 to dx this error1?

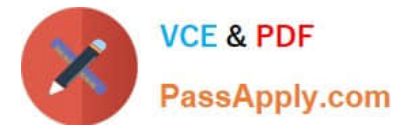

- A. Change the Action element to ec2 CreateRoute
- B. Change the Action element to ec2 ReplaceRoute
- C. Change the Action element to ec2 ReplaceRouteTableAssociation
- D. Change the Action element to ec2 ReplaceTransrtGatewayRoute

Correct Answer: B

#### **QUESTION 12**

A company\\'s basis administrator is planning to deploy SAP on AWS m Linux. The basis administrator must set up the proper storage to store SAP HANAdata and log volumes. Which storage options should the basis administrator choose to meet these requirements? (Select TWO.)

- A. Amazon Elastic Block Store (Amazon EBS) Throughput Optimized HDD (st1)
- B. Amazon Elastic Block Store (Amazon EBS) Provisioned IOPS SSD (io1, k>2)
- C. Amazon S3
- D. Amazon Elastic File System (Amazon EFS>
- E. Amazon Elastic Block Store (Amazon EBS) General Purpose SSD (gp2 gp3)

Correct Answer: CD

#### **QUESTION 13**

A company is implementing SAP HANA on AWS According 10 the company\\'s security policy SAP backups must be encrypted Only authorized team members can have the ability to decrypt the SAP backups What is the MOST operationally efficient solution that meets these requirements?

A. Configure AWS Backint Agent for SAP HANA to create SAP backups in an Amazon S3 bucket After a backup is created encrypt the backup by using client-side encryption Share the encryption key with authorized team members only

B. Configure AWS Backint Agent for SAP HANA to use AWS Key Management Service (AWS KMS) for SAP backups Create a key policy to grant decryption permission to authorized team members only

C. Configure AWS Storage Gateway to transfer SAP backups from a file system to an Amazon S3 bucket Use an S3 bucket policy to grant decryption permission to authorized team members only

D. Configure AWS Backint Agent for SAP HANA to use AWS Key Management Service (AWS KMS) for SAP backups Grant object ACL decryption permission to authorized team members only

Correct Answer: C

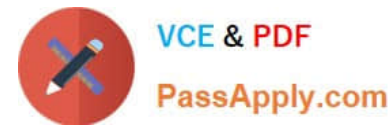

A company wants to migrate its SAP landscape from on premises to AWS

What are the MINIMUM requirements that the company must meet to ensure full support of SAP on AWS? (Select THREE.)

- A. Enable detailed monitoring for Amazon CloudWatch on each instance in the landscape
- B. Deploy the infrastructure by using SAP Cloud Appliance Library
- C. Install configure and run the AWS Data Provider for SAP on each instance m the landscape
- D. Protect all production instances by using Amazon EC2 automatic recovery
- E. Deploy the infrastructure for the SAP landscape by using AWS Launch Wizard for SAP

F. Deploy the SAP landscape on an AWS account that has either an AWS Business Support plan or an AWS Enterprise Support plan

Correct Answer: BCF

#### **QUESTION 15**

An SAP basis architect is configuring high availability for a critical SAP system on AWS. The SAP basis architect is using an overlay IP address to route traffic to the subnets across multiple Availability Zones within an AWS Region for the system\\'s SAP HANA database.

What should the SAP basis architect do to route the traffic to the Amazon EC2 instance of the active SAP HANA database?

A. Edit the route in the route table of the VPC that includes the EC2 instance that runs SAP HANA Specify the overlay IP address as the destination Specify the private IP address of the EC2 instance as the target

B. Edit the inbound and outbound rules in the security group of the EC2 instance that runs SAP HANA Allow traffic for SAP HANA specific ports from the overlay IP address

C. Edit the network ACL of the subnet that includes the EC2 instance that runs SAP HANA Allow traffic for SAP HANA specific ports from the overlay IP address

D. Edit the route in the route table of the VPC that includes the EC2 instance that runs SAP HANA Specify the overlay IP address as the destination Specify the elastic network interface of the EC2 instance as the target

Correct Answer: D

[PAS-C01 PDF Dumps](https://www.passapply.com/pas-c01.html) [PAS-C01 VCE Dumps](https://www.passapply.com/pas-c01.html) [PAS-C01 Study Guide](https://www.passapply.com/pas-c01.html)